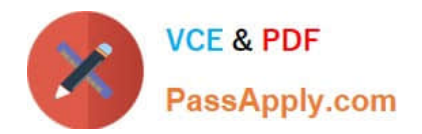

# **1Z0-591Q&As**

Oracle Business Intelligence Foundation Suite 11g Essentials

# **Pass Oracle 1Z0-591 Exam with 100% Guarantee**

Free Download Real Questions & Answers **PDF** and **VCE** file from:

**https://www.passapply.com/1z0-591.html**

100% Passing Guarantee 100% Money Back Assurance

Following Questions and Answers are all new published by Oracle Official Exam Center

**C** Instant Download After Purchase **83 100% Money Back Guarantee** 365 Days Free Update

800,000+ Satisfied Customers

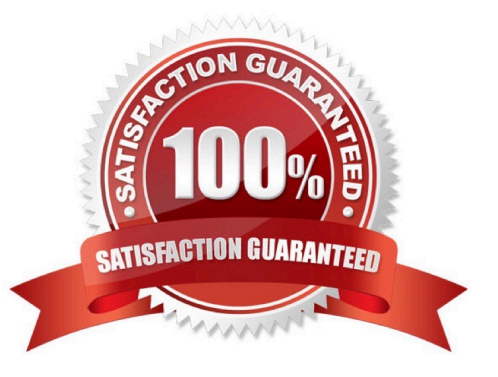

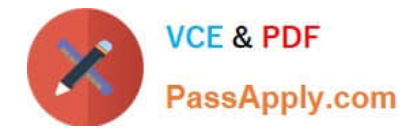

### **QUESTION 1**

Which resource identifies the OBIEE Web Catalog (webcat)?

- A. instanceconfig.xml
- B. RCU Schema
- C. Identity Store
- D. nqsconfig.ini
- E. Admin Server
- Correct Answer: CE

Explanation: C: Oracle Business Intelligence authenticates users and get groups using an Oracle WebLogic Server authentication provider against user information held in an identity store.

#### **QUESTION 2**

Which language is used by OBIEE to query Essbase?

A. SQL

- B. LINQ
- C. MDX

D. DMX

Correct Answer: C

Explanation: The Essbase cube looks just like any other relational star schema in my Presentation Layer, however when it is queried Oracle BI Server will issue MDX queries against a multi-dimensional data source, rather than an SQL query against a relational star schema.

#### **QUESTION 3**

Which variable does not use initialization blocks to initialize its values?

- A. Static Repository Variable
- B. Dynamic Repository Variable
- C. System Variable
- D. Non System Variable

Correct Answer: A

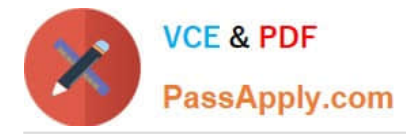

Explanation: The value of a static repository value is initialized in the Variable dialog box. This value persists, and does not change until an Oracle BI Administrator decides to change it.

## **QUESTION 4**

WLS Embedded LDAP Server is managed by the Admin Server Console and supports which three options?

- A. Creating and Maintaining Users
- B. Authentication and Authorization
- C. Basic Directory for storing user details
- D. Subject area and row-level security, connection pool passwords
- E. Application of Session Variables as Data Filters
- Correct Answer: ACD
- Explanation: WLS Embedded LDAP Server
- \*By default, OBIEE 11g users and groups are now held in the WLS LDAP Server (C)
- -More robust directory for storing user details
- -Recommended for >1000 users
- \*

\*

\*

WLS Admin Server Console now used for creating and maintaining users (A)

BI Server "outsources" all authentication, authorization to FMW11g (not B)

 BI Administration tool now used for subject area and row-level security, connection pool passwords only (D) ?WLS LDAP Server can be "swapped out" for alternative directories (MS AD etc)

#### **QUESTION 5**

What is the process in which there is redundancy of data to improve performance?

- A. Redundancy
- B. Normalization
- C. Denormalization
- D. Granularity
- E. Cardinality

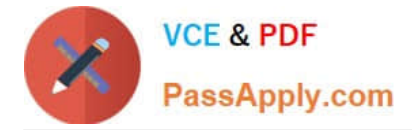

Correct Answer: C

Explanation: Denormalization is the process of intentionally backing away from normalization to improve performance by suppressing join and permitting the use of star transformation technique. Denormalization should not be the first choice for improving performance and should only be used for fine tuning of a database for a particular application.

[1Z0-591 Study Guide](https://www.passapply.com/1z0-591.html) [1Z0-591 Exam Questions](https://www.passapply.com/1z0-591.html) [1Z0-591 Braindumps](https://www.passapply.com/1z0-591.html)